## Simulátor hradlové sítě - mládež

Vaším úkolem je naprogramovat simulátor hradlové sítě.

Hradlová síť se skládá ze vstupních portů, výstupních portů, drátů a hradel. Každé hradlo má své vstupní a výstupní porty a každý drát vede ze vstupního portu sítě nebo výstupního portu hradla do výstupního portu sítě nebo vstupního portu jiného hradla. Dráty jsou navíc zapojeny tak, že v síti není žádný cyklus a do každého výstupního portu sítě a vstupního portu hradla vede právě jeden drát.

Výpočet hradlové sítě probíhá po krocích. Na začátku výpočtu má každý vstupní port sítě uživatelem danou hodnotu, nula nebo jedna, a ostatní porty nemají hodnotu žádnou. V jednom kroku výpočtu se pak nejprve po drátech přenesou hodnoty a poté se hradlům, jejichž všechny vstupní porty už mají nějaké hodnoty, nastaví hodnoty výstupních portů (opět nula či jedna). Výpočet končí, když všechny výstupní porty sítě získají nějakou hodnotu.

V síti se vyskytují hradla několika typů:

- AND: hradlo s  $N \geq 1$  vstupními porty a jedním výstupním portem, který je jedna, pokud jsou všechny vstupní porty jedna, jinak nula.
- OR: hradlo s  $N \geq 1$  vstupními porty a jedním výstupním portem, který je jedna, pokud má alespoň jeden vstupní port hodnotu jedna, jinak nula.
- XOR: hradlo s  $N \geq 1$  vstupními porty a jedním výstupním portem, které je jedna pokud lichý počet vstupních portů má hodnotu jedna, jinak má hodnotu nula.
- NOT: hradlo s jedním vstupním a jedním výstupním portem, jehož výstupní port má obrácenou hodnotu než port vstupní.
- VNOŘENÁ SÍŤ: hradlo je popsané jinou hradlovou sítí, porty tohoto hradla jsou porty dané hradlové sítě. Pokud se vyhodnocuje hodnota hradla, navenek se vypočte okamžitě, i když výpočet vnořené hradlové sítě probíhá opět po krocích.

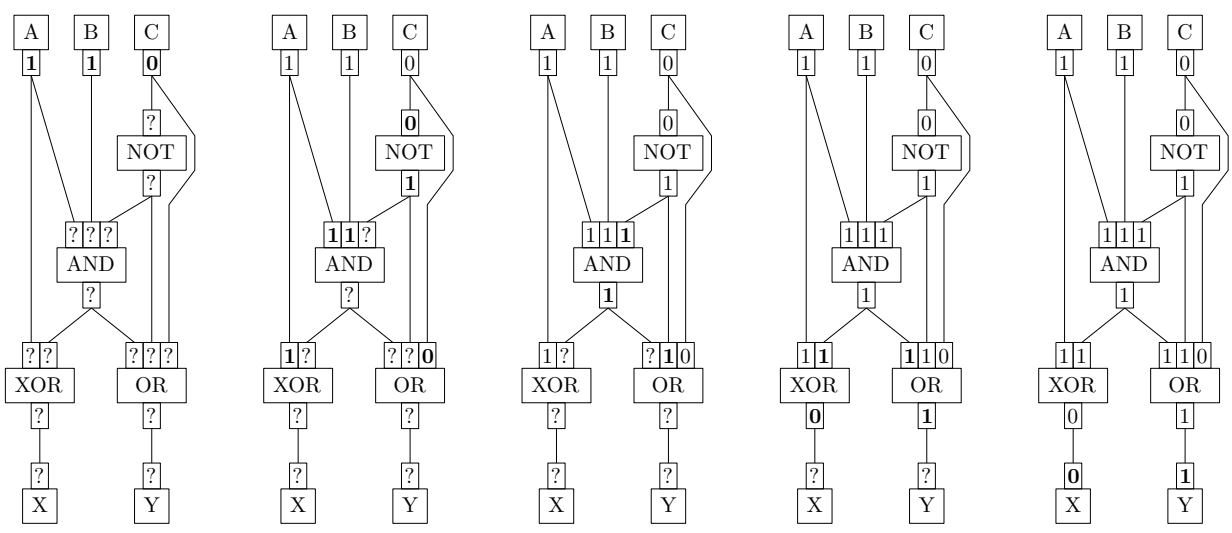

Příklad výpočtu hradlové sítě se vstupními porty A B C a výstupními porty X Y

## Popis formátu hradlové sítě

Každá hradlová síť je uložena v samostatném souboru v XML formátu. Hradlovou síť popisuje element <net>, který obsahuje popis hradel a vstupních a výstupních portů sítě:

- nejprve všechny vstupní porty, každý uložen jako element <input> s atributy id, x, y, w, h,
- poté všechna hradla, každé hradlo je uložena jako element <gate> s atributy type, x, y, w, h, který obsahuje vnořené elementy popisující porty tohoto hradla, nejprve všechny vstupní porty jako <input id=...> a poté výstupní porty jako <output id=...>,
- nakonec výstupní porty, každý uložen jako element <output> s atributy id, x, y, w, h.

Pro zjednodušení načítání můžete počítat s tím, že na každé řádce je jen jeden element, pořadí atributů je pevné a hodnoty atributů jsou uzavřeny do apostrofů. Budete-li však umět načíst libovolné XML, dostanete drobný bodový bonus.

Napojení drátů je určeno atributem id, jehož hodnota je libovolný neprázdný textový řetězec. U vstupního portu sítě a výstupního portu hradla znamená atribut id jedinečný název tohoto portu. U výstupního portu sítě a vstupního portu hradla jde o název portu, ze kterého vede do tohoto portu drát. Atributy x, y, w a h jsou přirozená čísla, která udávají pozici (souřadnice x a y) a velikost  $(w - \text{šířka}, h - \text{výška})$  portů a hradel.

Typ hradla může být buď AND, OR, XOR, NOT (bez ohledu na velikost písmen). V opačném případě obsahuje typ hradla jméno souboru s popisem vnořené sítě. Tento soubor se nachází ve stejném adresáři jako soubor se sítí. Počet vstupních portů hradla a vnořené sítě a počet výstupních portů hradla a vnořené sítě musí být stejné a vstupní a výstupní porty hradla a vnořené sítě se napárují podle pořadí výskytu elementů <input> a <output> v souborech.

## Příklad uložení hradlové sítě z minulého příkladu

```
<net>
  <input id='a' x='10' y='10' w='5' h='5'/>
  \langleinput id='b' x='20' y='10' w='5' h='5'/>
  \frac{1}{\sin \theta} id='c' x='30' y='10' w='5' h='5'/>
  \frac{1}{x} <gate type='and' x='15' y='50' w='15' h='5'>
    \langleinput id='a'/>
    <input id='b'/>
    <input id='notc'/>
    <output id='and'/>
  </gate>
  \langlegate type='not' x='25' y='30' w='15' h='5'>
    \langleinput id='c'/>
    <output id='notc'/>
  </gate>
  \langlegate type='xor' x='5' y='70' w='15' h='5'>
    <input id='a'/>
    \langleinput id='and'/>
    \langle \text{output} \text{ id} = 'x' \rangle</gate>
  \langlegate type='or' x='25' y='70' w='15' h='5'>
    \langleinput id='and'/>
    <input id='notc'/>
    \langleinput id='c'/>
    \langleoutput id='y'/>
  </gate>
  <output id='x' x='10' y='90' w='5' h='5'/>
  <output id='y' x='30' y='90' w='5' h='5'/>
\langle/net\rangle
```
## Soutěžní úkol

Implementujte následující režimy programu. Jsou hodnoceny nezávisle na sobě.

• Vyhodnocení [40% bodů]: V tomto režimu program vyžaduje dva vstupní soubory. První z nich je soubor s popisem hradlové sítě, druhý je soubor se vstupy. Můžete předpokládat, že síť na vstupu je korektní. Implementujte postupně tyto operace:

- 1) vyhodnocení: program načte popis hradlové sítě, která obsahuje pouze hradla AND, OR, XOR a NOT, řekněme, že má I vstupních a O výstupních portů. Poté zpracovává soubor se vstupy. Každý řádek souboru se vstupy obsahuje přesně I znaků 0 nebo 1, to jsou hodnoty vstupních portů v pořadí, v jakém se objevily v popisu sítě. Postupně pro všechny řádky souboru se vstupy program provede výpočet hradlové sítě a na standardní výstup vypíše řádek obsahující O hodnot 0 nebo 1, hodnoty výstupních portů sítě po ukončení výpočtu, v pořadí v jakém se objevily elementy <output> v popisu sítě.
- 2) vyhodnocení s vnořenými hradly: totéž jako v minulém úkolu, ale hradla mohou být i typu VNOŘENÁ SÍŤ.

• Interaktivní vyhodnocování [20% bodů]: Vstupní soubory jsou stejného typu jako v předchozí úloze, jenom soubor se vstupy obsahuje jediný řádek, tj. jediný vstup a hradlová síť neobsahuje vnořená hradla. Vaším úkolem je graficky (použijte atributů x, y, w, h) zobrazovat jednotlivé kroky výpočtu, stejným způsobem jako je zobrazeno na příkladu v zadání. Mezi jednotlivými kroky výpočtu je možno přecházet vpřed i zpět. Pokud dráty zobrazíte tak, aby nepřekrývaly hradla, získáte body navíc.

• Editace [40% bodů]: V tomto režimu program vyžaduje jeden vstupní soubor s popisem hradlové sítě. Implementujte postupně tyto operace:

- 1) načtení hradlové sítě: pokud je vstupní formát souboru chybný, síť obsahuje cyklus, identifikátory hradel nejsou jedinečné či hradla mají špatný počet vstupních / výstupních portů, ohlašte chybu a program ukončete,
- 2) zobrazení hradlové sítě: použijte atributů x, y, w, h z popisu sítě,
- 3) uložení hradlové sítě: po provedení editačních operací je možné síť kdykoliv uložit,
- 4) editace portů a hradel: umožněte přidávání a odebírání vstupních a výstupních portů sítě a hradel, změnu jejich pozice a velikosti,
- 5) editace drátů: umožněte odebírání a přidávání drátů v síti. Uživatel by měl tyto operace provádět vizuálně, neměl by vědět o existenci identifikátorů portů. Pokud by přidáním drátu vznikl cyklus nebo dva dráty vedly do jednoho portu, operaci neproveďte.